# **View your data with ease and privacy in the UCSC Genome Browser**

Galt P. Barber<sup>1</sup>, Brian J. Raney<sup>1</sup>, Maximilian Haeussler<sup>1</sup>, Angie S. Hinrichs<sup>1</sup>, Ann S. Zweig<sup>1</sup>, Donna Karolchik<sup>1</sup>, Hiram Clawson<sup>1</sup>, Jonathan Casper<sup>1</sup>, Matthew L. Speir<sup>1</sup>, Brian T. Lee<sup>1</sup>, Timothy R. Dreszer<sup>1</sup>, Pauline A. Fujita<sup>1</sup>, Robert M. Kuhn<sup>1</sup>, David Haussler<sup>1,2</sup>, W. James Kent<sup>1</sup>

<sup>1</sup> University of California Santa Cruz, Center for Biomolecular Science and Engineering, School of Engineering, Santa Cruz, CA, USA<br><sup>2</sup> Howard Hughes Medical Institute, University of California Santa Cruz, Center for Biom

Several recently added features and improvements make viewing your own data on the UCSC Genome Browser easier and safer than ever before.

**Track Hubs** allow you to quickly and easily create custom annotations with sophisticated display settings. Several data formats are currently supported: BigBed, BigWig, BAM, HAL, and VCF/tabix. Users host track data on their own servers. Data formats are compressed and indexed. Data is fetched using randomaccess via HTTP, HTTPS, or FTP, and then cached locally. BigBed and BigWig have precomputed zoomed-views for fast display of large chromosome ranges.

Example of a Track Hub hosted at http://yoursite.edu/~you/hub.txt:

subGroupt view Views Delault, View-Default, View Imputed\_segmentation-Imputed\_segmentation-Audian-Muslikay\_segmentation<br>subGroup2 sampleType Sample\_Type samplet 3099-CD14\_primary\_oelts samplet 1216=FB\_CF\_6.5 samplet 3000-2 sample13018=Peripheral\_Blood\_Mononuclear\_Primary\_cells sample13019=CD34\_Primary\_cells sample13013=Adipose\_Nuclei sample13010=Adult\_Liver sample13011=Bone\_Marrow\_Derived\_Mesenchymal\_Stem\_cell sample13014=Colonic\_Mucosa sample13015=Rectal\_Mucosa sample13153=CD8\_Memory\_Primary\_Cells sample13152=CD4+\_CD25int\_CD127+\_Tmem\_Primary\_Cells sample13151=CD4+\_CD25-\_IL17+\_PMA-Ionomcyin\_stimulated\_Th17\_Primary\_Cells sample13150=CD4+\_CD25- \_CD45RO+\_Memory\_Primary\_Cells sample13157=CD4+\_CD25-\_Th\_Primary\_Cells sample13155=Brain\_Germinal\_Matrix sample13154=CD4+\_CD25+\_CD127-\_Treg\_Primary\_Cells sample12222=Fetal\_Adrenal\_Gland sample12223=Fetal\_Intestine\_Large sample11101=H1 sample11106=HUES48 sample11107=HUES64 sample11104=H9 sample12225=Fetal\_Muscle\_Trunk sample11319=H9\_Derived\_Neuron\_Cultured\_Cells sample11313=H1\_Derived\_Mesenchymal\_Siem\_Cells sample11312=H1\_BMP4\_Derived\_Trophoblast\_Cultured\_Cells<br>sample11311=H1\_BMP4\_Derived\_Mesendoderm\_Cultured\_Cells sample11310-HNR90 sam

descriptionUrl http://www.roadmapepigenomics.org/<br>shortLabel Roadmap Epigenomics Integrative Analysis Hub<br>longLabel Roadmap Epigenomics Integrative Analysis Hub at Washington University in St. Louis

longLabel Roadmap Integrative Analysis hub organized by assay

subGroup3 dataType Data\_Type Real=Real Imputed=Imputed dimensions dimensionX=view dimensionY=sampleType dimA=dataType

track RoadmapIntegrativeAssayassay27004ViewDefault\_View

 parent RoadmapIntegrativeAssayassay27004ViewDefault\_View on track E035\_15\_coreMarks\_dense shortLabel BLD.CD34.PC longLabel E035 CD34 Primary cells chromatin state

parent RoadmapIntegrativeAssayassay27004ViewDefault\_View off

track RoadmapIntegrativeAssayassay27004 compositeTrack on parent RoadmapIntegrativeAssay shortLabel chromHMM ung<br>subGroup1 view Views Default\_View»Defaut\_1<br>subGroup2 sampleType Sample\_Type sample1<br>\*^^^nle13001=Muscle\_Satellite\_Cultured\_Cellr

sortOrder sampleType=+ view=+ dividers sampleType dragAndDrop on visibility dense type bed 3

 shortLabel Default\_View view Default\_View w<br>64:32:16 parent RoadmapIntegrativeAssayassay27004 visibility dense track E017\_15\_coreMarks\_dense shortLabel LNG.IMR90 longLabel E017 IMR90 chromatin state type bigBed 9 . itemRgb on

visibility dense

 type bigBed 9 . itemRgb on

visibility dense

 noInherit on maxHeightPixels 64:32:16

 noInherit on maxHeightPixels 64:32:16

## **Hubs Mirrors**

For even greater security and customization you can create a mirror site of the UCSC Genome Browser behind an organizational firewall or other secure environment.

Keep sensitive data on your own machine without needing to put it on publicly accessible servers. Load any data or tracks that you like, creating your own custom Genome Browser.

### **https://genome.ucsc.edu/admin/mirror.html**

This approach has worked well for many individuals and institutions, but requires significantly more time and effort than hubs to install and configure the software and dependencies.

### **GBiB**

UCSC has recently released **Genome Browser in a Box (GBiB)**, a complete installation of the Genome Browser in a virtual machine. This takes the hassle out of configuring your own mirror, and also lets you keep sensitive data on your own machine without needing to put it on publicly accessible servers. GBiB allows you to easily create a mirror on your own laptop or computer by simply downloading Virtual Box, which is free and supported on many operating systems, and then downloading and running a GBiB image for it from UCSC servers.

Information for downloading and installing GbiB:  **http://genome.ucsc.edu/goldenPath/help/gbib.html**

VirtualBox downloads:  **www.virtualbox.org**

Our new license registration page makes it easy for academic and non-commercial users to obtain a free GBiB license and for other users to purchase a commercial license:

 **https://genome-store.ucsc.edu**

The gbib.zip download is about 7GB. Unzip and double-click browserbox.vbox to launch the virtual machine. Open a web browser and enter this URL:  **http://127.0.0.1:1234**

h Mo Cuart Orthu **15** hyvdev **15** dec-gelt da Webmall **15** -galt | generals [\*] gmail / L Redmine **[3]** TGA **[5]** PushQ **[5]** UCSC General [3] focalie | I focks

My Data Ve

 $\cos\delta$  v  $\mathcal{C}$   $\overline{\mathbf{S}}$  - Goyle

A ☆ 自 ★ 专 · 三

#### **It is that easy!**

 $+ 81788117$ 

**n** 

 $H_{\rm M}$  Human chr21:33031597-31,  $\times$  +

**Assembly Hubs** are a new extension of the hub system that allows you to create and display your own custom genome assemblies and annotation tracks. Users simply provide the genomes in .2bit format hosted on their own servers. The genomes.txt file for an assembly hub has several additional settings for each genome.

metadab "GROUP"-HSC & B-cell" "download\_uf"- http://www.broadmatitub.cogi-anahuljorejects/acadmaps/acgmentations/models/coreMarkhal/Ed35\_15\_coreMarks\_dense.bed.gz" "NEW<br>EID"-r"E035" "Standardized Epigenome name"-"Primary h

metadata "GROUP"="IMR90" "download\_url"="http://www.broadinstitute.org/~anshul/projects/roadmap/segmentations/models/coreMarks/parallel/set2/final/E017\_15\_coreMarks\_dense.bed.gz" "NEW

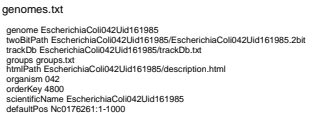

big19/E017\_15\_coreMarks\_den

EID"="E017" "Standardized Epigenome name"="IMR90 fetal lung fibroblasts Cell Line" "Epigenome Mnemonic"="LNG.IMR90" "TYPE"="CellLine"

subGroups view=Default\_View sampleType=sample11310 assayType=assay27004 dataType=Real

bigDataUrl http://egg.wustl.edu/d/hg19/E035\_15\_coreMarks\_dense.bigBed

subGroups view=Default\_View sampleType=sample13019 assayType=assay27004 dataType=Real

[...] (repeat for each g

hub.txt hub RoadmapIntegrative

priority 1

genomesFile genomes.txt email twang@genetics.wustl.edu genomes.txt genome hg19 trackDb hg19/trackDb.txt trackDb.txt track RoadmapIntegrativeAssay superTrack on show group RoadmapIntegrative shortLabel By Assay

The assembly hub genomes appear on the gateway page for easy selection. Compiled utilities for creating these formats are available here:  **http://hgdownload.cse.ucsc.edu/admin/exe/** 

They may be compiled from source code as well.

Basic Hub Quick Start Guide:

 **http://genome.ucsc.edu/goldenPath/help/hubQuickStart.html**

## **Security**

Hubs can be publicly shared, or restricted to private use. For increased data privacy, you can use HTTPS with login for all your URLs. We have also added a number of recent improvements to the Genome Browser database and software to enhance the security of the site and user data.

Cryptographically-secure web IDs are used throughout the site.

Database configuration minimizes privileges and prevents access to passwords and sensitive databases.

New functions construct queries securely preventing SQL-injection.

UCSC Genome Browser on Human Feb. 2009 (GRCh37/hg19) Assembly chr21.33,031,597-33,041,570 9,974 bp. enterposition gene symb  $90.$ (PPZ) (622.11) <mark>(1793) - 1793 | 200 | 200 | 200 | 200 | 200 | 200 | 200 | 200 | 200 | 200 | 200 | 200 | 200 | 200 | 200 | 200 | 200 | 200 | 200 | 200 | 200 | 200 | 200 | 200 | 200 | 200 | 200 | 200 | 200 | 200 | 200 | 200 </mark> 2 - 135, 493, 494 - 137, 494 - 137, 495, 499 - 148 - 149 - 149 - 149 - 149 - 149 - 149 - 149 - 149 - 149 - 149<br>- 1200 - 1200 - 1200 - 1200 - 1200 - 1200 - 149 - 149 - 149 - 149 - 149 - 149 - 149 - 149 - 149 - 149 - 149 - **ROBERTO**  $\begin{picture}(180,10) \put(0,0){\line(1,0){100}} \put(10,0){\line(1,0){100}} \put(10,0){\line(1,0){100}} \put(10,0){\line(1,0){100}} \put(10,0){\line(1,0){100}} \put(10,0){\line(1,0){100}} \put(10,0){\line(1,0){100}} \put(10,0){\line(1,0){100}} \put(10,0){\line(1,0){100}} \put(10,0){\line(1,0){100}} \put(10,0){\line(1,0){100}}$ **WE** red HSK **Bookhood Common Common Common Common Common Common Common Common Common Common Common Common Common Common Common Common Common Common Common Common Common Common Common Common Common Common Common Common Common Common Co** Requires 20 GB of free space on your hard disk.

Optimized for hg19 by default. Other assemblies and tracks may be mirrored as well for speed at the cost of additional space and download bandwidth.

Go to Tools/Mirror Tracks on the main menu and choose the desired tracks to mirror. Can share directories with the host machine, so that large files may be loaded

without uploading.

Can only be accessed from the host machine by default, protecting your data. Can also be configured to be publicly accessible if desired.

Updates automatically.

Contains the handy UCSC utilities.

This work was funded by National Human Genome Research Institute award 5U4HG002371 to UCSC Center for Genomic Science and 1U41HG006992 subcontract 60141508-106846-A to UCSC ENCODE Data Coordination Center. We would like to acknowledge our many collaborators, data providers, and<br>users for their feedback and support. The UCSC Genome Browser source code and software is free for<br>non-commercial use. Corp

Contact us at genome@soe.ucsc.edu and follow us on Twitter @GenomeBrowser.